The book was found

## **Webmaster Macintosh: How To Build Your Own World-Wide Server Without Really Trying/Book And Cd-Rom**

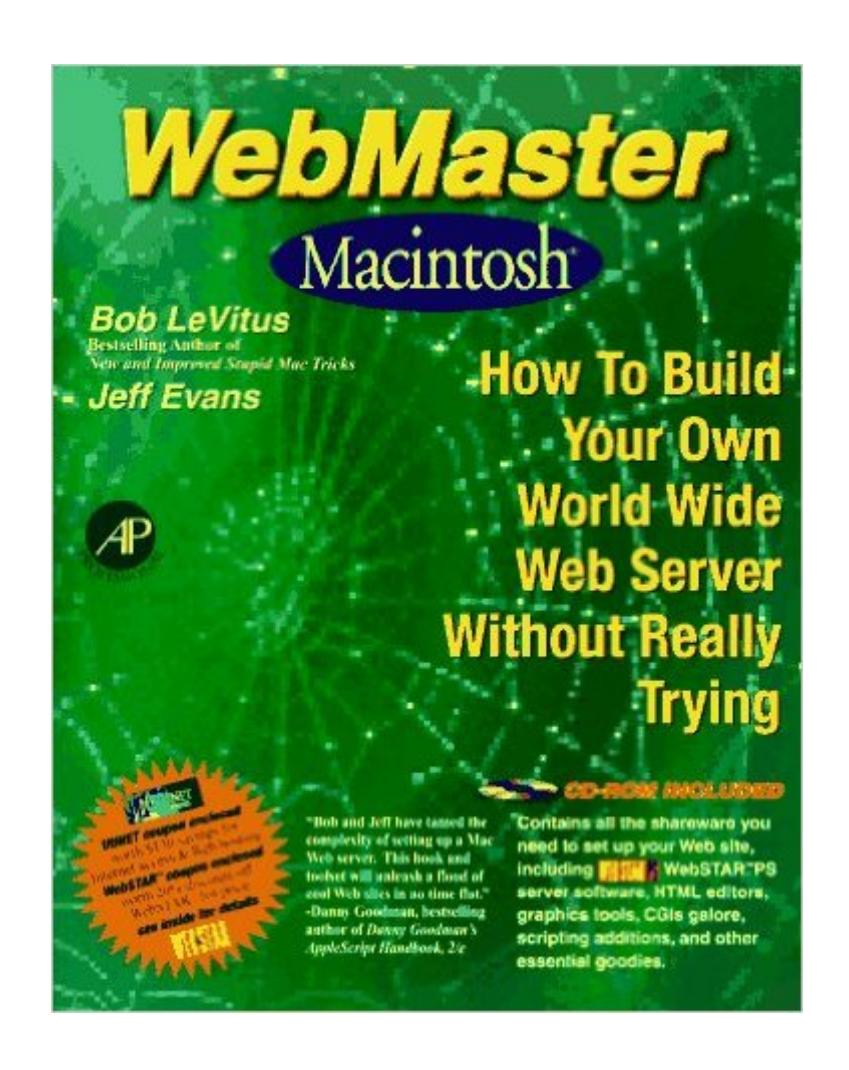

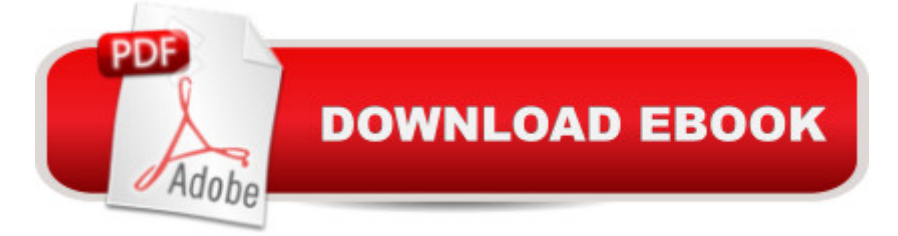

This is a step-by-step guide to turning your Macintosh into a World-Wide Web server in a matter of hours. Key features include: a brief overview of the origin and growth of the World Wide Web; the nuts and bolts needed to connect with your Internet provider; everything you need to write a HTML code for Web page design; all of the set-up and configuration information needed for a Web server, including details about security, clickable maps and buttons, client/server architecture, and CGIs; a WebMaster Web site created by the authors to keep you up-to-date with today's hottest tools, applications and Web resources; and a CD-ROM with all the shareware you need to set up your Web site, including Web server software, HTML editors, graphics tools, CGIs, and scripting additions.

## **Book Information**

Paperback: 336 pages Publisher: Morgan Kaufmann Pub (July 1995) Language: English ISBN-10: 0124455743 ISBN-13: 978-0124455740 Product Dimensions: 1 x 7.5 x 9.2 inches Shipping Weight: 1.6 pounds Average Customer Review: Be the first to review this item Best Sellers Rank: #4,824,951 in Books (See Top 100 in Books) #71 in  $\hat{A}$  Books > Computers & Technology > Networking & Cloud Computing > Networks, Protocols & APIs > WAN #13833 in A Books > Computers & Technology > Networking & Cloud Computing > Internet, Groupware, & Telecommunications

## Download to continue reading...

Webmaster Macintosh: How to Build Your Own World-Wide Server Without Really Trying/Book and [Cd-Rom Perfect Mothers Ge](http://overanswer.com/en-us/read-book/lpEen/webmaster-macintosh-how-to-build-your-own-world-wide-server-without-really-trying-book-and-cd-rom.pdf?r=UucJ3g847U61J9GvaOBEMIZMWHUBJrY%2Bq%2FFa%2FRkdqiM482k7FdWiZ8APMIYnZYMJ)t Depressed: Why trying to be perfect, not speaking up, and always trying to please everyone increases your risk of postpartum depression T-Rex Trying and Trying: The Unfortunate Trials of a Modern Prehistoric Family CLIENT CONSULTING VIA LINKEDIN: How to Find Consulting Clients on LinkedIn Without Trying Really Hard Build Your Own Wi-Fi Network (Build Your Own...(McGraw)) Build-You-Own Toolbox 1-2-3 (Home Depot Build-Your-Own 1-2-3) Rich Dad Advisor's Series: Own Your Own Corporation: Why the Rich Own Their Own Companies and Everyone Else Works for Them (Rich Dad's Advisors) Review of Nurse Anesthesia (Book with

Without Even Trying Highs! Over 150 Ways to Feel Really, Really Good....Without Alcohol or Other Drugs Teach Yourself How to Become a Webmaster in 14 Days (Sams Teach Yourself) SEO: Marketing Strategies to Dominate the First Page (Google analytics, Webmaster, Website traffic, Adwords, Pay per click, Website promotion, Search engine optimization) SEO 2016 & Beyond: Search Engine Optimization will never be the same. (Webmaster Series) How to Be Your Own Contractor and Save Thousands on your New House or Renovation While Keeping Your Day Job: With Companion CD-ROM REVISED 2ND EDITION Die Trying: Jack Reacher, Book 2 How to Take Advantage of the People Who Are Trying to Take Advantage of You: 50 Ways to Capitalize on the System (Take the Advantage Book 1) Event Planning: Plan Events Like a Professional, Impress Your Clients and be Your Own Boss in 12 Simple Steps (event planning, experience, organise, manage, ... be your own boss, work from home Book 4) Really RELAXING Colouring Book 7: Mindfulness Mandalas: A Meditative Adventure in Colour and Pattern (Really RELAXING Colouring Books) (Volume 7) Digital Gold: Bitcoin and the Inside Story of the Misfits and Millionaires Trying to Reinvent Money Really RELAXING Colouring Book 3: Botanicals in Bloom: A Fun, Floral Colouring Adventure (Really RELAXING Colouring Books) (Volume 3)

<u>Dmca</u>